## Para estar inscripto al SIIF debe estar activo en el RUPE

La constancia de inscripción se saca por la página del rupe

Pág. web: http://comprasestatales.gub.uy/

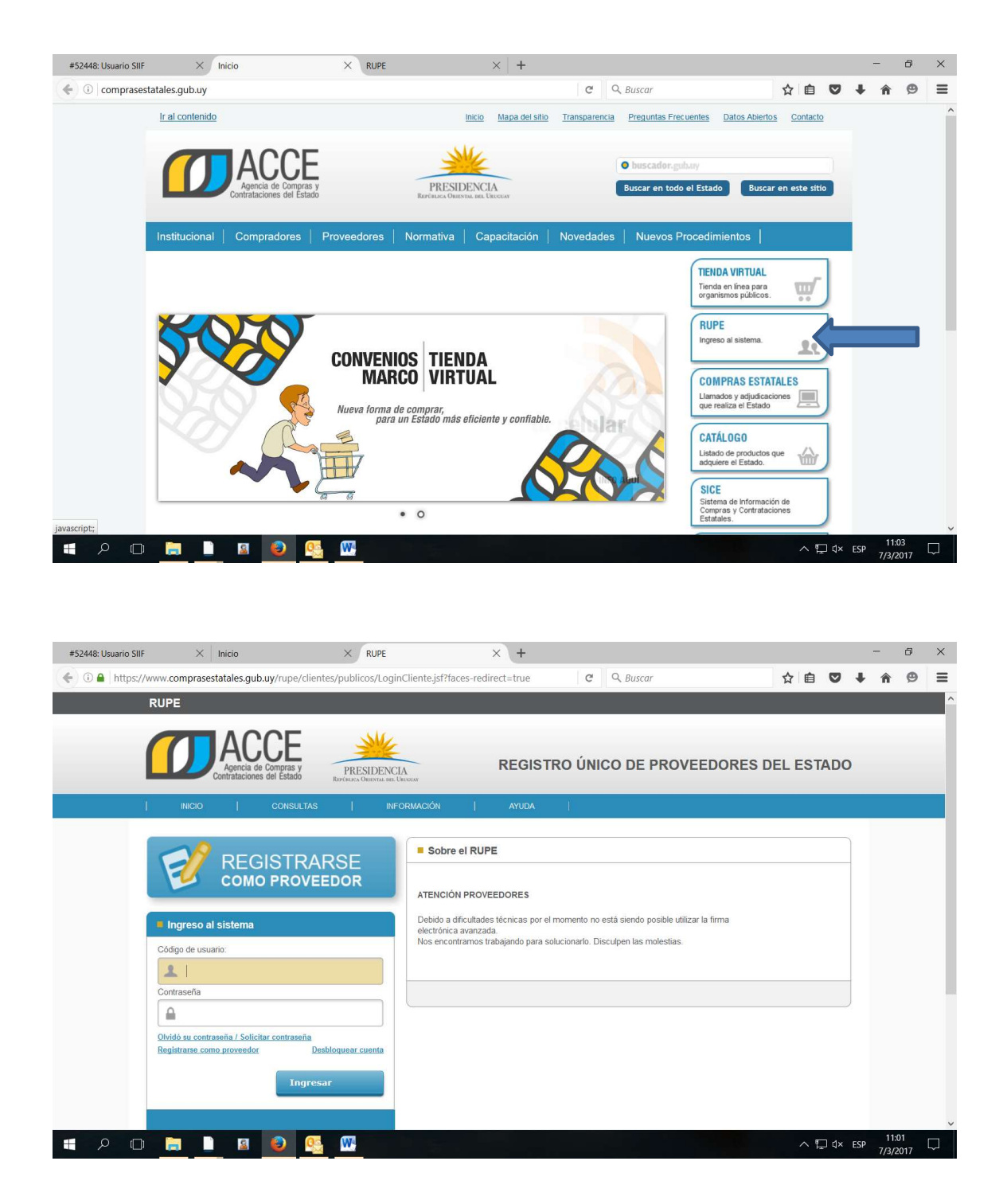

## INGRESAR NRO DE RUT

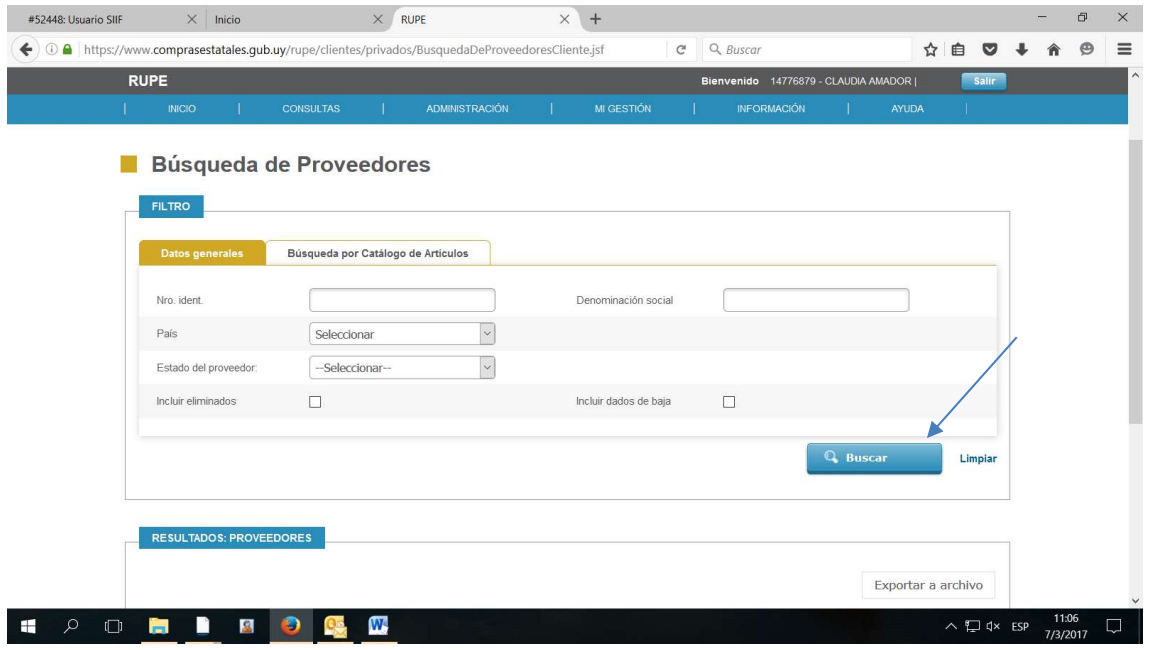

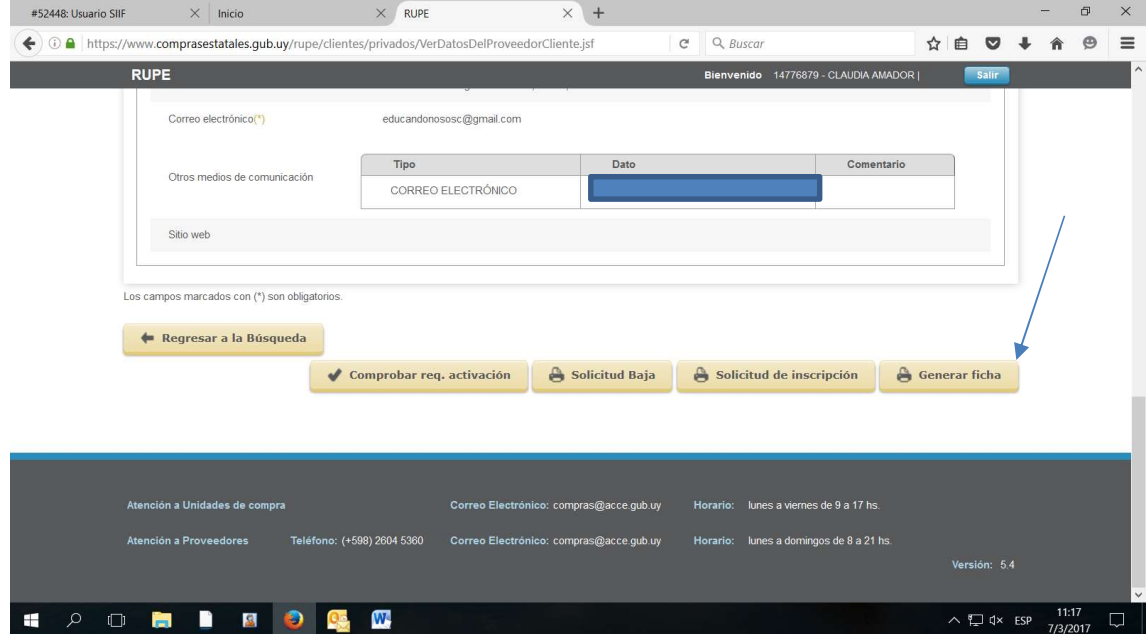